# **การพัฒนาบรรณาธิกรสำหรับสร้างแผนภาพส**เต**ทชาร์ทแ**ละตัว**สร้าง**ชุด**คำสั่ง**

เนื้อหาในบทนี้เปีนการแสดงรายละเอียดของคลาสที่พัฒนาขึ้นเพื่อใช้สร้างบรรณาธิกรสำหรับ สร้างแผนภาพสเตทชาร้ทและตัวสร้างชุดคำสั่ง โดยอธิบายถึงรายละเอียดของตัวแปรสมาชิกและฟิงค์ชัน สมาชิกที่สำคัญของแต่ละคลาสต่อไปนี

# 5.1 คลาส STDFrame

คลาส STDFrame คือคลาสหน้าจอหลักของบรรณาธิกรสำหรับสร้างแผนภาพสเตทชาร์ทชึ่งราย ละเอียดของคลาสแสดงในรูปที่ 5.1 โดยมีองค์ประกอบที่สำคัญตังนื้

5.1.1 ตัวแปรสมาชิกที่เป็นร่เมเครื่องมือวาดแผนภาพสเตทชาร์ท

เครื่องมือวาดแผนภาพสเตทชาร์ทคือตัวแปรสมาชิกที่มีชนิดเปีนคลาส JToggleButton ชึ่งเปีนใ]มสำหรับเลือก ตัวแปรสมาชิกที่เปีนปมเครื่องมือวาดได้แก่ selectButton stateButton transButton initButton และ fmalButton เมื่อร่เมถูกเลือกจะกำหนดสถานะการวาดให้คับตัวแปร cursorType ตามชนิด ที่กำหนดของแต่ละปุ่ม

5.1.2 ตัวแปรสมาชิก statusBar

ตัวแปรสมาชิก statusBar คือแถบแสดงสถานะ1ซึ่งมี'ชนิดเปีนคลาส JLabel แถบแสดง สถานะจะถูกกำหนดให้แสดงข้อความซึ่งเปีนการบอกสถานะการวาดเมื่อมีการเลือกที่ปีมเครื่องมือวาด

5.1.3 ร่เมควบคุม

ปีมควบคุม คือตัวแปรสมาชิก save okey deselected และ delAll ซึ่งมีชนิดเปีนคลาส JButton และทำหน้าที่ บันทึกแผนภาพ ปิดบรรณาธิกร ลบแผนภาพส่วนที่เลือก และลบแผนภาพทั้งหมด ตามลำดับ

5.1.4 ตัวแปรสมาชิก displayPane

ตัวแปรสมาชิก displayPane คือพื้นที่แสดงแผนภาพซึ่งมีชนิดเปีนคลาส JPanel ทำหน้า ที่เปีนตัวบรรจุแผนภาพสเตทชาร์ทและแสดงบนหน้าจอของบรรณาธิกร

5.1.5 ฟิงค์ชันสมาชิก addRootPane

ทึงค์ชันสมาชิก addRootPane ทำหน้าที่นำวัตลุที่สร้างมาจากคลาส RootPane ให้แสดง ในบรรณไธิกร

5.1.6 ทึงค์ชันสมาชิก setRootPane

ฟ้งค์ชันสมาชิก setRootPane ทำหน้าที่นำวัตถุที่สร้างมาจากคลาส StoreObject มาทำ การแปลงเปีนวัตถุที่มีชนิดเปีน RootPane ซึ่งมีองค์ประกอบของแผนภาพสเตทชาร์ทบรรจุอยู่ภายในโดย เรียกใช้ทึงค์ชัน restoreDiagram ในการแปลง แล้วนำวัตถุ RootPaneที่ได้มาแสดงในบรรณาธิกร

5.1.7 ฟ้งกชันสมาชิก restoreDiagram

ฟิงก์ชันสมาชิก restoreDiagram ทำหน้าที่แปลงวัตถุที่สร้างมาจากคลาส StoreObject เป็นวัตถุที่มีชนิดเป็น RootPane

5.1.8 ฟิงก์ชันสมาชิก classifyObject

ฟ้งก์ชันสมาชิก classify Object ทำหน้าที่นำวัตถุที่สร้างมาจากคลาส RootPane มาทำการ แปลงเป็นวัตถุที่มีชนิดเป็น StoreObject เพื่อนำไปใช้จัดเก็บในแฟ้มข้อมูลต่อไป

public class STDFrame extends JFrame {  $\overline{\cdots}$ String cursorType="select";  $JToggleButton selectButton = new JToggleButton();$  $JToggleButton stateButton = new JToggleButton();$  $JToggleButton$  transButton = new  $JToggleButton$ ;  $JToggleButton$  initButton = new  $JToggleButton()$ ;  $JToggleButton finalButton = new JToggleButton();$  $\ldots$ JLabel statusBar = new JLabel(); JButton save  $=$  new JButton(); JButton okey = new JButton(); JButton delAll = new JButton $()$ ; JButton delSelected = new JButton(); JPanel displayPane = new JPanel();  $\ldots$ public void addRootPane(RootPane rootPane) { if(this.rootPane!=null){ this.displayPane.remove(this.rootPane);  $\}$ this.rootPane=rootPane; rootPane.parent=this; this.displayPane.add(rootPane); this.displayPane.repaint(); } public void setRootPane(StoreObject obj) { this.restoreDiagram(obj,this.pointer); this.rootPane=this.stoRootPane; this.addRootPane(this.rootPane); } private void restoreDiagram(StoreObject obj,Container root){ this.transitionVector.removeAllElements(); this.constructStateTree(obj,root); // instantiate state for  $\int$ int i=0;i<this.transition Vector.size $()$ ;i++) $\{$  // instantiate External Transtion StoreObject tmp =(StoreObject)this.transitionVector.elementAt(i); ifftmp.objectType.equals("ExTransition")){ this.findState(tmp.sourceState,this.stoRootPane); State source = tempState;// assign the search result this.fïndState(tmp.targetState,this.stoRootPane); State target = tempState;

รุป ท ี่ 5.1 รายละเอียดข องคลาส STDFrame

```
ExTransition(source, tmp.sourcePoint, target, tmp.targetPoint, this.stoRootPane);
}else i£(tmp.objectType.equals("InTransition")){ // instantiate IntemalTranstion
```

```
public void classifyObject(Container obj){
```
tran.setStoreObject(tmp);

} } }

ExTransition tran  $=$  new

tran.setStoreObject(tmp);

this.findState(tmp.sourceState,this.StoRootPane); State source = tempState;// assign the search result InTransition tran = new InTransition(source);

iftobj .getComponentCount()< 1 ) { if(obj instanceof RootPane) { RootPane tmp=(RootPane)obj; this.rootObject=tmp.getStoreObject(); } else if(obj instanceof RootState) { RootState tmp=(RootState)obj; RootPane parent=(RootPane)obj.getParent(); StoreObject stoParent=parent.getStoreObject(); stoParent.add(tmp.getStoreObject()); } else if(obj instanceof State){ State tmp=(State)obj;

```
BasicState parent=(BasicState)obj.getParent();
 StoreObject stoParent=parent.getStoreObject(); 
 stoParent.add(tmp.getStoreObject());
} else iftobj instanceof Transition)!
```

```
Transition tmp=(Transition)obj; 
if(obj.getParent()instanceof RootPane) {
RootPane parent=(RootPane)obj.getParent();
StoreObject stoParent=parent.getStoreObject(); 
stoParent.add(tmp.getStoreObject());
} else iftobj.getParent()instanceof BasicState)!
BasicState parent=(BasicState)obj.getParent();
StoreObject stoParent=parent.getStoreObject(); 
stoParent.add(tmp.getStoreObject());
```

```
}
}}else{
```
} } }

}

 $\cdots$ 

. . . . . . . . . . // Code like above for(int i=0;i<obj.getComponentCount();i++){ this.classifyObject((Container)obj.getComponent(i));

# 5.2 คลาส RootPane

คลาส RootPane คือคลาสที่ทำหน้าที่เป็นตัวบรรจุองค์ประกอบทั้งหมดของแผนภาพสเตทชาร์ท ซึ่งรายละเอียดของคลาสแสดงในรูปที่ 5.2 โดยมีองค์ประกอบที่สำคัญตังนี

5.2.1 สถานะราก

สถานะรากคือวัตถุที่สร้างจากคลาส RootState ทำหน้าที่เป็นสถานะทั้งต้นที่อยู่ในระดับ สูงสุด ตังนั้นสถานะรากจึงเป็นตัวบรรจุของวัตถุอื่นที่ใช้สร้างเป็นแผนภาพสเตทชาร์ทเช่น สถานะพื้นฐาน หรือการเปลี่ยนแปลง เป็นต้น คลาส RootPane จะมีสถานะรากไต้เพียงหนึ่งเดียวเท่านั้น

5.2.2 ตัวแปรสมาชิก methodName และ methodDetail

เนื่องจากบรรณาธิกรสำหรับสร้างแผนภาพสเตทชาร์ทถูกออกแบบให้สามารถกำหนด รายละเอียดให้กับพีงค์ชันสมาชิกได้ ตังนันจึงกำหนดให้มีตัวแปรสมาชิก methodName และ methodDetail สำหรับเก็บข้อมูลของชื่อพีงค์ชันสมาชิกและรายละเอียดของพีงค์ชันสมาชิกตามลำดับ ตัว แปรสมาชิกทั้งสองเป็นวัตถุที่สร้างจากคลาส Vector

5.2.3 พีงค์ชันสมาชิก setStoreObject

พีงค์ชันสมาชิก setStoreObject ทำหน้าที่นำข้อมูลของวัตถุ StoreObject มากำหนดคุณ สมบัติให้กับวัตถุ RootPane

5.2.4 พีงค์ชันสมาชิก getStoreObject

พีงค์ชันสมาชิก getStoreObject ทำหน้าที่นำข้อมูลของวัตถุ RootPane มากำหนดให้วัตถุ StoreObject ที่เป็นตัวแปรสมาชิกแล้วส่งวัตถุ StoreObject นี้ให้กับวัตถุที่ร้องขอ

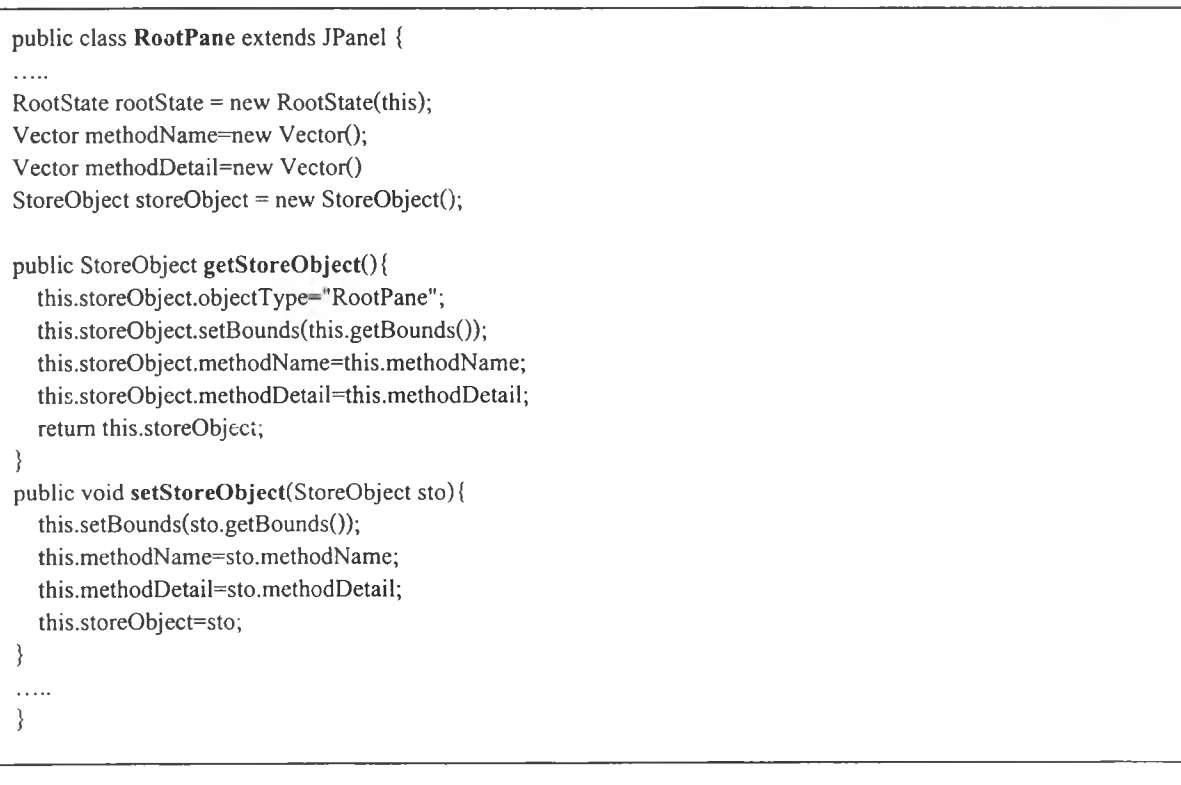

tny.

5.3 คลาส State

คลาส State คือคลาสนามธรรมที่กำหนดคุณสมบัติพื้นฐานให้กับสถานะซึ่งรายละเอียดของคลาส แสดงในรูปที่ 5.3 โดยมีองค์ประกอบที่สำคัญดังพื้

5.3.1 ตัวแปรสมาชิก name

ตัวแปรสมาชิก name คือตัวแปรสมาชิกที่ใช้เก็บชื่อสถานะซึ่งมีชนิดเป็นคลาส String

5.3.2 ตัวแปรสมาชิก entryT

ตัวแปรสมาชิก entryT ใช้สำหรับเก็บตำแหน่งของทุกการเปลี่ยนแปลงที่เป็นการเปลี่ยน แปลงเช้าสู่สถานะนี้ ตัวแปรสมาชิก entryT มีชนิดเป็น Vector

5.3.3 ตัวแปรสมาชิก exitT

ตัวแปรสมาชิก exitT ใช้สำหรับเก็บตำแหน่งของทุกการเปลี่ยนแปลงที่เป็นการเปลี่ยน แปลงออกจากสถานะนี้ตัวแปรสมาชิก exitT มีชนิดเป็น Vector

5.3.4 ตัวแปรสมาชิก intemalT

ตัวแปรสมาชิก intemalT ใช้สำหรับเก็บตำแหน่งของทุกการเปลี่ยนแปลงที่เป็นการ เปลี่ยนแปลงภายในของสถานะนี้ ตัวแปรสมาชิก intemalT มีชนิดเป็น Vector

5.3.5 ตัวแปรสมาชิก selected

ตัวแปรสมาชิก selected เป็นตัวแปรชนิด boolean ใช้แสดงถึงสถานะการถูกเลือกของ สถานะ โดยระบุความหมายตังนี้ ค่าเป็น false หมายถึงสถานะนี้ไม่ถูกเลือก ค่าเป็น true หมายถึงสถานะนี้ ถูกเลือก

5.3.6 ฟิงกชันสมาชิก removeAllTransition

พ่งค์ชันสมาชิก removeAllTransition คือฟ้งค์ชันที่ทำหน้าที่ลบการเปลี่ยนแปลงที่เกี่ยว ข้องกับสถานะพื้งหมดออกจากรายการที่จัดเก็บคือ รายการของการเปลี่ยนแปลงที่เข้าสู่สถานะ รายการ ของการเปลี่ยนแปลงที่ออกจากสถานะ และรายการของการเปลี่ยนแปลงภายใน

5.3.7 ฟิงค์ชันสมาชิก removeSelf

พ่งค์ชันสมาชิก removeSelf คือพ่งค์ชันที่ทำหน้าที่ลบตนเองออกจากสถานะพ่อแม่

5.3.8 ฟ้งกชันสมาชิก removeAllSubstate

ฟิงค์ชันสมาชิก removeAllSubstate คือฟ้งค์ชันที่ทำหน้าที่ลบสถานะย่อยทั้งหมดของ ตนเองออก

5.3.9 ฟิงค์ชันสมาชิก setStoreObject

พ่งค์ชันสมาชิก setStoreObject ทำหน้าที่นำข้อมูลของวัตถุ StoreObject มากำหนดคุณ สมบัติให้กับวัตถุซึ่งมีชนิดเป็นคลาส State

5.3.10 ฟ้งค์ชันสมาชิก getStoreObject

พ่งค์ชันสมาชิก getStoreObject ทำหน้าที่นำข้อมูลของวัตถุ State มากำหนดให้วัตถุ StoreObject แล้วส่งวัตถุ StoreObject นีให้กับวัตถุที่ร้องขอ

```
public abstract class State extends JPanel {
\ldotsString name;
Vector entry T = new Vector(;
Vector exitT = new Vector();
Vector internalT = new Vector);
Boolean selected=false;
StoreObject storeObject=new StoreObject();
. . . . .
void removeAHTransition(){
  Transition t;
   for(int i=0;i <= this.entry T.size()-1;i ++){
     t =(Transition)this.entryT.elementAt(i); 
     t.removeSelf();
    }
    for(int i=0;i <= this.exit T.size()-1;i + + \} {
     t = (T ransition)this.exit T.elementAt(i);
    t.removeSelf();
    }
    for(int i=0;i=this.internalT.size()-1;i++){
     t = (Transition)this.internalT.elementAt(i);
     t.removeSelf();
    }
 >
 public void removeAllSubstate(){
 Vector temp=new Vector();
    for(int i=0;i <= this.getComponentCount()-1;i ++) {
     if(this.getComponent(i) instance of State) {
      State s = (State)this.getComponent(i);
      temp.add(s);
     }
    }
    for(int i=0;i <= temp.size()-1;i + + \}
      State s = (State)temp.elementAt(i);
      s.removeSelf();
    }
 >
public StoreObject getStoreObject(){ 
  this.storeObject.name=name; 
   this.storeObject.color=color; 
  this.storeObject.setBounds(this.getBounds());
  return this.storeObject;
 }
 public void setStoreObject(StoreObject sto){ 
  this.name=sto.name; 
  this.color=sto.color; 
  this.setBounds(sto.getBounds());
  this.storeObject=sto;
  }
```

```
. . . . .
public void removeSelf(){ 
 if(this.getComponentCount()<= 1 ) { 
    this.removeAHTransitionO;
    Container parenf=this.getParent(); 
    parent.remove(this);
    parent.repaint();
    iffparent instanceof RootPane){
     RootPane temp=(RootPane)parent;
     StoreObject stoParent=temp.getStoreObject(); 
     stoParent.remove(this.getStoreObject());
    }else{ BasicState temp=(BasicState)parent;
     StoreObject stoParent=temp.getStoreObject(); 
     stoParent.remove(this.getStoreObject());
    }
 }else{
   for(int i=0;i<=this.getComponentCount()-1 ;i++) { 
     if(this.getComponent(i) instanceof State) {
       State s =(State)this.getComponent(i);
       s.removeSelf();
     }
    }
   this.removeAllTransition();
   Container parent=this.getParent();
   parent.remove(this);
   parent.repaint();
    if(parent instanceof RootPane) {
     RootPane temp=(RootPane)parent;
     StoreObject stoParent=temp.getStoreObject(); 
     stoParent.remove(this.getStoreObject());
    } else {
     BasicState temp=(BasicState)parent;
     StoreObject stoParent=temp.getStoreObject(); 
     stoParent.remove(this.getStoreObject());
    }
  }
 J
 }
```
รูปที่ 5.3 รายละเอียดของคลาส State (ต่อ)

### 5.4 คลาส BasicState

คลาส BasicState คือคลาสชึ่งสืบทอดคุณสมบัติจากคลาส State ทำหน้าที่เป็นคลาสของวัตถุ สถานะพื้นฐาน ซึ่งรายละเอียดของคลาสแสดงในรูปที่ 5.4 โดยมีองค์ประกอบที่สำคัญดังนี

5.4.1 ตัวแปรสมาชิก nameLabel

ตัวแปรสมาชิก nameLabel คือป็ายแสดงสถานะซึ่งมีชนิดเป็นคลาส ExLabel ทำหน้าที่ใน การแสดงชื่อของสถานะ

5.4.2 ตัวแปรสมาชิก history Type

ตัวแปรสมาชิก historyType เป็นตัวแปรที่มีชนิดเป็น int ใช้แสดงถึงการกำหนดประเภท ของสถานะครั้งก่อนโดยระบุความหมายตังนี้ ค่าเป็น 0 หมายถึงไม่มีการระบุสถานะครังก่อน ค่าเป็น 1 หมายถึงมีการระบุสถานะครั้งก่อน ค่าเป็น 3 หมายถึงมีการระบุสถานะถึกครังก่อน

5.4.3 บังก'ชันสมาชิก paint

บังค์ชันสมาชิก paint ทำหน้าที่วาดภาพสัญลักษณ์ของสถานะ

5.4.4 บังกชันสมาชิก initHistoryState

บังค์ชันสมาชิก initHistoryState ทำหน้าที่สร้างสถานะครั้งก่อนให้คับสถานะพื้นฐานและ กำหนดค่าให้คับตัวแปรสมาชิก historyType เป็น 1

5.4.5 บังค์ชันสมาชิก initDeepHisState

บังค์ชันสมาชิก initDeepHisState ทำหน้าที่สร้างสถานะลึกครั้งก่อนให้คับสถานะพื้นฐาน และกำหนดค่าให้คับตัวแปรสมาชิก historyType เป็น 2

5.4.6 บังค์ชันสมาชิก removeHisState

บังค์ชันสมาชิก removeHisState ทำหน้าที่ยกเลิกการกำหนดสถานะครั้งก่อนหรือยกเลิก การกำหนดสถานะลึกครั้งก่อน ตามชนิดที่กำหนด

5.4.7 ฟังก์ชันสมาชิก this focusGained

บังค์ชันสมาชิก thisfocusGained จะถูกประมวลผลเมื่อโฟกัสมายังสถานะโดยการคลิก เมาส์ที่สถานะ การประมวลผลจะทำการกำหนดค่าให้ตัวแปร selected เป็น true เพื่อแสดงว่าสถานะนีถูก เลือก

 $5.4.8$  ฟังก์ชันสมาชิก this focusLost

บังค์ชันสมาชิก this focusLost จะถูกประมวลผลเมื่อเมาส์คลิกที่องค์ประกอบอื่นโดยการ ประมวลผลจะทำการกำหนดค่าให้ตัวแปร selected เป็น false เพื่อแสดงว่าสถานะนี้ไม่ได้ถูกเลือกแล้ว

5.4.9 บังกชันสมาชิก this\_mouseClicked

บังค์ชันสมาชิก thismouseClicked จะถูกประมวลผลเมื่อเมาส์คลิกที่สถานะพื้นฐาน การ ประมวลผลจะทำการตรวจสอบค่าของตัวแปร cursorType ของคลาส STDFrame ซึ่งเป็นการตรวจสอบ สถานะการวาดแผนภาพสเตทชาร่ท

```
public class BasicState extends State {
\ldotspublic void paint(Graphics g){ 
  g.setColor(color);
  g.fillRoundRect(0,0, this. getWidth()-l, this. getHeight()-1,30,30); 
  g.setColor(Color.black);
  g.drawRoundRect(0,0,this.get\Vidth()-1 ,this.getHeight()-1,30,30); 
  if(selected) { 
   g.setColor(Color.red);
   g.fillRect(0,0,5,5); 
   g.fillRect(this.getWidth()-5,0,5,5); 
   g.fillRect(0,this.getHeight()-5,5,5); 
   g.fiIlRect(this.getWidth()-5,this.getHeight()-5,5,5); 
   g.fillRect((this.getWidth()/2)-5,(this.getHeight()/2)-5,5,5);
  }
   this.paintChildren(g);
 }
public void removeHisState(){
  if(this.historyType==1){
   this.remove(this.hisState); 
   this.hisState=null;
  }else if(this.historyType=2){ 
   this.remove(this.deepHisState); 
   this.deepHisState=null;
  }
    this.historyType=0;
 }
 public void initHistoryState(){ 
  this.historyType=l ;
  hisState = new HistoryState(new Point(10,30),this.rootPane);
  hisState.name-'hisOf'+this.name; 
  this.add(hisState); 
  if(this.deepHisState!=null){
   this.remove(this.deepHisState); 
   this.deepHisState=null;
  }
  }
 public void initDeepHisState(){
  this.historyType=2;
  deepHisState = new DeepHisState(new Point(10,40), this(rootPane);deepHisState.name-'deepOf'+this.name; 
  this.add(deepHisState); 
   if(this.hisState!=null) {
    this.remove(this.hisState); 
    this.hisState=nulI;
   }
 }
 void this_focusGained(FocusEvent e) { 
    this.selected=true;
 }
 void this focusLost(FocusEvent e) {
    this.selected=false;
  }
```
public class BasicState extends State { alar.<br>Shiha void this\_mouseClicked(MouseEvent e) {  $\cdots$ if(rootPane.parent.cursorType.equals("init")){ rootPane.parent.cursorType = "select"; rootPane.parent. setCursor(Cursor.getDefaultCursor()); 1 rootPane.parent.selectButton.setSelected(true); rootPane.parent.selectButton.requestFocus(); rootPane.parent.statusBar.setText("Ready"); InitState init = new InitState(e.getPoint(),this.rootPane); this.add(init); }else if(rootPane.parent.cursorType equals("final")){ rootPane.parent.cursorType = "select"; rootPane.parent.setCursor(Cursor.getDefaultCursor()); rootPane.parent.selectButton.setSelected(true); rootPane.parent.selectButton.requestFocus(); rootPane.parent.statusBar.setText("Ready"); FinalState init = new FinalState(e.getPoint(),this.rootPane); this.add(init); }else if(rootPane.parent.cursorType.equals("trans")){ rootPane.parent.cursorType = "targetstate";  $rootPane.parent$ .source = this; rootPane.parent.sourcePoint = new Point(e.getX(),e.getY()); rootPane.parent.statusBar.setText("Select target state"); }else if(rootPane.parent.cursorType.equals("targetstate")){ rootPane.parent.cursorType = "select"; rootPane.parent.setCursor(Cursor.getDefaultCursor()); rootPane.parent.selectButton.setSelected(true); rootPane.parent.selectButton.requestFocus();  $rootPane.parent.target = this;$ rootPane.parent.targetPoint = new Point(e.getX(),e.getY()); rootPane.parent.statusBar.setText("Ready"); ExTransition  $t = new$ ExTransition(rootPane.parent.source,rootPane.parent.sourcePoint,rootPane.parent.target,rootPane.parent.tar getPoint,this.rootPane); }else if(rootPane.parent.cursorType.equals("state")){ rootPane.parent.cursorType = "select"; rootPane.parent.setCursor(Cursor.getDefaultCursor()); rootPane.parent.selectButton.setSelected(true); rootPane.parent.selectButton.requestFocus(); rootPane.parent.statusBar.setText("Ready"); rootPane.parent.source=this; BasicState state = new BasicState("No name",this.rootPane,new Rectangle(e.getX(),e.getY(),80,60)); this.add(state); } this.rootPane.parent.change=true;  $\{$ }

#### 5.5 คลาส RootState

คลาส RootState คือคลาสที่ทำหน้าที่เปีนสถานะราก คลาส RootState สืบทอดคุณ สมบัติจาก คลาส BasicState ตังนี้นคุณ สมบัติของคลาส RootState จึงเหมือนกับกับคลาส BasicState ซึ่งอธิบายไว้ แล้วในข้อ 5.4 มีเพียงการกำหนดสีในการแสดงผลเท่านันที่แตกต่างจากสถานะพื้นฐาน

### 5.6 คลาส Transition

คลาส Transition คือคลาสนามธรรมที่กำหนดคุณ สมบัติพื้นฐานให้กับการเปลี่ยนแปลงแผนภาพ คลาสของคลาส Transition ซึ่งรายละเอียดของคลาสแสดงในรูปที่ 5.5 โดยมีองค์ประกอบที่สำคัญ ดังนี

5.6.1 ตัวแปรสมาชิก name

ตัวแปรสมาชิก name คือตัวแปรของชื่อการเปลี่ยนแปลง ซึ่งมีชนิดเป็น String ใช้ สำหรับเก็บค่าของชื่อการเปลี่ยนแปลง

5.6.2 ตัวแปรสมาชิก transitionstring

ตัวแปรสมาชิก transitionstring คือตัวแปรของข้อความการเปลี่ยนแปลง ซึ่งมีชนิดเป็น String ใช้สำหรับเก็บข้อความการเปลี่ยนแปลง

5.6.3 ตัวแปรสมาชิก eventType

ตัวแปรสมาชิก eventType คือตัวแปรแสดงชนิดของเหตุการณ ์ ซึ่งมีชนิดเป็น int ใช้ สำหรับเก็บข้อมูลของชนิดเหตุการณ ์ที่กระตุ้นให้เกิดการเปลี่ยนแปลง โดยกำหนดความหมายตังนี้ ล้าค่า ของ eventType เท่ากับ 0 หมายถึงไม่มีการระบุเหตุการณ ์ ล้าเท่ากับ 1 หมายถึงเป็นเหตุการณ์การเปลี่ยนค่า ของตัวแปรพร้อมทำงาน ถ้าเท่ากับ 2 หมายถึงเป็นเหตุการณ์แบบเวลา ถ้าเพ่ากับ 3 หมายถึงเป็นเหตุการณ์ เมื่อเข้าสู่สถานะ ล้าเท่ากับ 4 หมายถึงเป็นเหตุการณ ์เมื่อออกจากสถานะ

5.6.4 สถานะตั้งต้นและสถานะเป้าหมาย

สถานะตั้งต้น คือตัวแปรสมาชิก source มีชนิดเป็น State ทำหน้าที่เป็นพอยค์เตอร์ชี้ ตำแหน่งของสถานะตั้งตนของการเปลี่ยนแปลง สถานะเปาหมาย คือตัวแปรสมาชิก target มีชนิดเป็น State ทำหน้าที่เป็นพอยค์เตอร์ชี้ตำแหน่งของสถานะเป้าหมายของการเปลี่ยนแปลง

5.6.5 ตัวแปรสมาชิก av

ตัวแปรสมาชิก av คือรายการของตัวแปรพร้อมทำงาน ซึ่งมีชนิดเป็น String ทำหน้าที่ เก็บค่าข องรายการของตัวแปรพ ร้อมทำงานซึ่งกำหนดในสัญ ลักษณ ์ของเห ตุการณ ์การเปลี่ยนค่าข องตัว แปรพร้อมทำงาน

5.6.6 ตัวแปรสมาชิก delay

ตัวแปรสมาชิก delay คือตัวแปรสำหรับเวลาหน่วง ซึ่งมีชนิดเป็น String ทำหน้าที่เก็บค่า เวลาหน่วงที่กำหนดในสัญ ลักษณ ์ของเหตุการณ ์ประเภทเวลา

5.6.7 ตัวแปรสมาชิก triggerT และตัวแปรสมาชิก removeT

ตัวแปรสมาชิก triggerT คือรายการของการเปลี่ยนแปลงเริ่มต้นเหตุการณ ์แบบเวลาซึ่งมี ี ชนิดเป็น String ทำหน้าที่เก็บรายการของการเปลี่ยนแปลงเริ่มต้นเหตุการณ์แบบเวลาที่กำหนดใน สัญ ลักษณ ์ของเหตุการณ ์แบบเวลาที่ถูกเพิ่มเติม ตัวแปรสมาชิก removeT คือรายการของการเปลี่ยนแปลง ยกเลิกเหตุการณ์แบบซึ่งมีชนิดเป็น String ทำหน้าที่เก็บรายการของการเปลี่ยนแปลงยกเลิกเหตุการณ์แบบ เวลาที่กำหนดในสัญ ลักษณ์ของเหตุการณ ์แบบเวลาที่ถูกเพิ่มเติม

5.6.8 ตัวแปรสมาชิก condition

ตัวแปรสมาชิก condition คือตัวแปรของเงื่อนไขซึ่งมีชนิดเป็น String ทำหน้าที่เก็บเงื่อน ไขของการเปลี่ยนแปลงที่จะต้องถูกตรวจสอบเมื่อการเปลี่ยนแปลงถูกกระตุ้นให้เกิดฃึน

5.6.9 ตัวแปรสมาชิก actions

ตัวแปรสมาชิก actions คือรายการของการกระทำซึ่งมีชนิดเป็น Vector ทำหน้าที่เก็บราย การของการกระทำและการกระทำในอนาคตที่ระบุในข้อความการเปลี่ยนแปลง

5.6.10 ฟ้งค์ชันสมาชิก setStoreObject และฟิงค์ชันสมาชิก getStoreObject

ฟ้งค์ชันสมาชิก setStoreObject ทำหน้าที่นำข้อมูลของวัตถุ StoreObject มากำหนดคุณ สมบัติให้กับวัตถุซึ่งมีชนิดเป็นคลาสย่อยของ Transition ฟ้งค์ชันสมาชิก getStoreObject ทำหน้าที่นำข้อ มูลของวัตถุของคลาส Transition มากำหนดให้วัตถุ StoreObject แล้วส่งวัตถุ StoreObject นิให้กับวัตถุที่ ร้องขอ

# 5.7 คลาส ExTransition

คลาส ExTransition คือคลาสของการเปลี่ยนแปลงภายนอก ซึ่งรายละเอียดของคลาสแสดงในรูป ที่ 5.6 โดยมีองค์ประกอบที่สำคัญ ตังนี้

5.7.1 ตัวแปรสมาชิก arrowLine

ตัวแปรสมาชิก arrowLine คือเส้นหัวลูกศร มีชนิดเป็นคลาส GeneralPath ทำหน้าที่เป็น วัตถุซึ่งวาดเป็นเส้นหัวลูกศร

5.7.2 ตัวแปรสมาชิก coParent

เนื่องจากการเปลี่ยนแปลงภายนอกสามารถเปลี่ยนแปลงไปยังสถานะที่อยู่ต่างระดับของ โครงสร้างลำดับชั้นไต้เช่น การเปลี่ยนแปลงสู่สถานะย่อย เป็นต้น ตังนั้นจึงกำหนดตัวแปร coParent มี ชนิดเป็น Container ให้เป็นตัวบรรจุร่วมของสถานะตั้งต้นและสถานะเป้าหมายที่อยู่ต่างระดับกัน แล้วทำ การบรรจุการเปลี่ยนแปลงภายนอกสู่ตัวบรรจุร่วมนี้

5.7.3 ฟิงค์ชันสมาชิก fïndCoParent

ฟ้งค์ชันสมาชิก fïndCoParent ทำหน้าที่หาตัวบรรจุร่วมของสถานะตั้งต้นและสถานะ เป้าหมายที่กำหนด

5.7.4 นิงค์ชันสมาชิก removeSelf

ฟ้งค์ชันสมาชิก removeSelf ทำหน้าที่ลบตนเองออกจากสถานะซึ่งเป็นตัวบรรจุ ลบตน เองออกจากการอ้างอิงของรายการการเปลี่ยนแปลงที่เข้าสู่สถานะ และการอ้างอิงรายการการเปลี่ยนแปลง ที่ออกจากสถานะ

5.7.5 ฟ้งก์ชันสมาชิก setStoreObject และฟ้งก์ชันสมาชิก getStoreObject

ฟ้งก์ชันสมาชิก setStoreObject และฟ้งก์ชันสมาชิก getStoreObject เป็นการเขียนทับ (Override) ฟ้งก์'ชันสมาชิก setStoreObject และฟ้งก์ชันสมาชิก getStoreObject ของคลาส Transition เพื่อ เพิ่มเติมรายละเอียดสำหรับการเปลี่ยนแปลงภายนอก

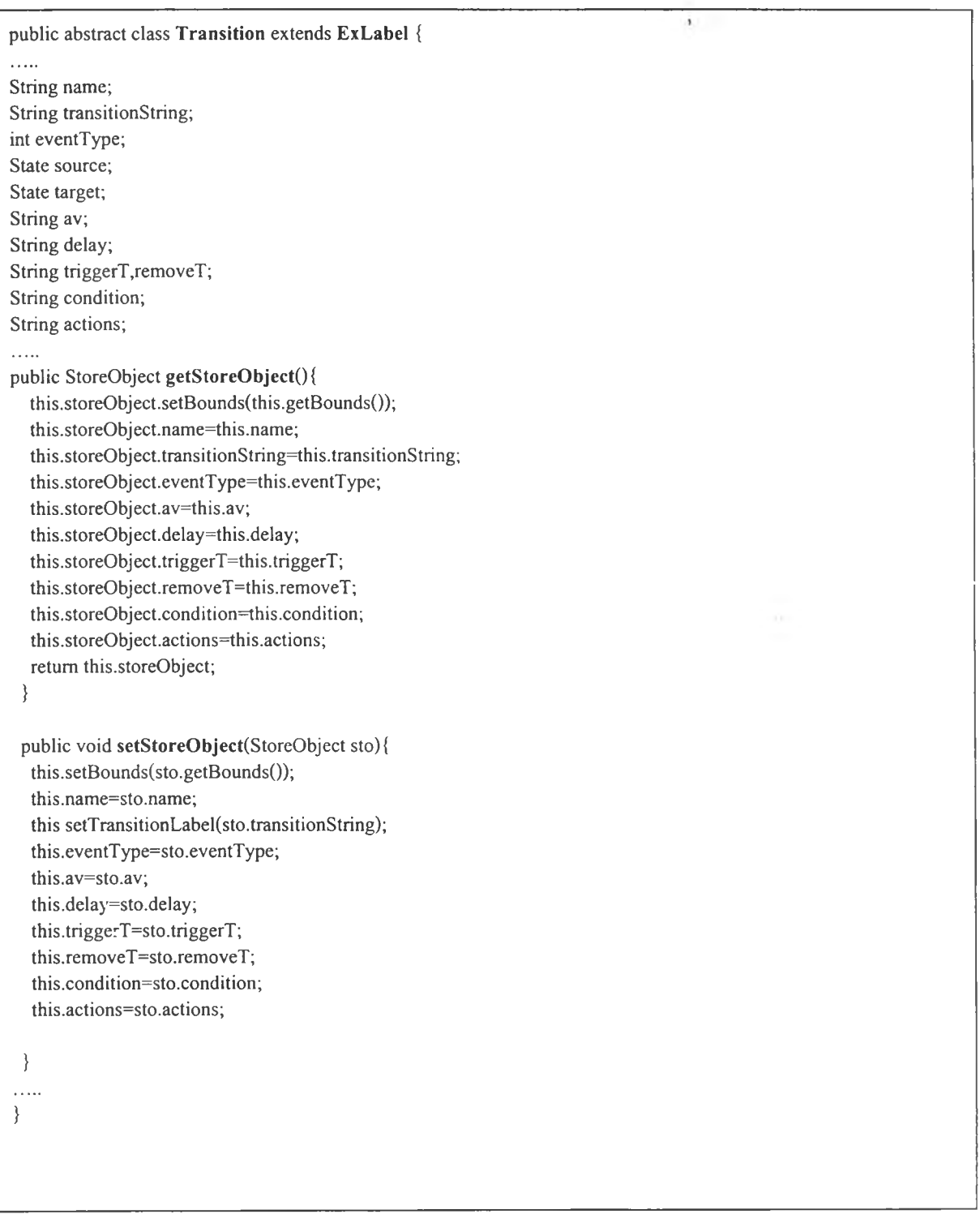

```
public class ExTransition extends Transition {
GeneralPath arrowLine;
Container coParent;
public ExTransition(State s, Point sp, State t, Point tp, RootPane root) {
  this.rootPane=root; 
  source = s;
  target =t;
  source.exitT.add(this); 
  target.entryT.add(this);
  this.sp=sp; 
  this.tp=tp; 
  this.eventType=0;
  StoreObject stoSource=source.getStoreObject(); 
  stoSource.exitT.add(this.storeObject);
  StoreObject stoTarget=target.getStoreObject();
  stoTarget.entryT.add(this.storeObject);
. . . . .
}
public StoreObject getStoreObject(){ 
  this.storeObject = super.getStoreObject();this.storeObject.objectType-'ExTransition"; 
  this.storeObject.sourcePoint=this.sp; 
  this.storeObject.targetPoint=this.tp; 
  this.storeObject.sourceState=this.source.getStoreObject(); 
  this.storeObject.targetState=this.target.getStoreObject(); 
  return this.storeObject;
 }
 public void setStoreObject(StoreObject sto){ 
  super.setStoreObject(sto); 
  this.sp=sto.sourcePoint; 
  this.tp=sto.targetPoint; 
  this.storeObject=sto;
 }
private void findCoParent(JPanel sl,JPanel s2){
  if(s 1 .getParent().isAncestorOf(s2)|| ร 1 .getParent().equals(s2)) { 
     if(s1.getParent().equals(s2))coParent= (JPanel)s2.getParent();
     }else{
     coParent= (JPanel)s1.getParent();;
     }
   }else {
     findCoParent((JPanel)s1.getParent(),s2);
   }
  }
```
public void removeSelf $()$ {// remove itself from its parent this.source.exitT.remove(this); this.target.entryT.remove( this); Container parent=this.getParent(); parent.remove(this); parent.repaint(); if(parent instanceof RootPane) { RootPane temp=(RootPane)parent; StoreObject stoParent=temp.getStoreObject(); stoParent.remove(this.getStoreObject()); } else { BasicState temp=(BasicState)parent; StoreObject stoParent=temp.getStoreObject(); stoParent.remove(this.getStoreObject());  $\{$  $\}$  $\cdots$ }

รูปที่ 5.6 รายละเอียดของคลาส ExTransition (ต่อ)

# 5.8 คลไส InTransition

คลาส InTransition คือคลาสของการเปลี่ยนแปลงภายใน ซึ่งรายละเอียดของคลาสแสดงในรูปที่ 5.7 โดยมีองค์ประกอบที่สำคัญ ดังนี้

5.8.1 คอนสดักท์เตอร์

คอนสดักท์เตอร์ของคลาส InTransition ทำหน้าที่กำหนดค่าเริ่มต้นให้คับวัตถุโดยระบุ วัตถุที่สร้างเป็นการเปลี่ยนแปลงภายในนีให้คับรายการการเปลี่ยนแปลงภายในของสถานะตั้งต้น

5.8.2 ฟ้งค์ชันสมาชิก removeSelf

ฟ้งค์ชันสมาชิก removeSelf ทำหน้าที่ลบตนเองออกจากสถานะตั้งต้น

5.8.3 ฟ้งค์ชันสมาชิก setStoreObject และฟิงค์ชันสมาชิก getStoreObject

ฟังก์ชันสมาชิก setStoreObject ของคลาส InTransition ใค้เขียนทับฟังก์ชัน setStoreObject ของคลาส Transition เพื่อเพิ่มเติม และปงก์ชันสมาชิก getStoreObject ไต้เขียนทับฟ้งค์ชัน getStoreObject ของคลาส Transition เพื่อเพิ่มเติมเช่นคัน

```
public class InTransition extends Transition {
public InTransition(State ร) { 
  this.source = s;
  source.add(this,0); 
  source.intemalT.add(this);
  this.setBounds(20.10.50.25);
 }
 public StoreObject getStoreObject(){ 
  this.storeObject = super.getStoreObject();this.storeObject.objectType="InTransition";
  this.storeObject.sourceState=this.source.getStoreObject(); 
  return this.storeObject;
 }
 public void setStoreObject(StoreObject sto) { 
  super.setStoreObject(sto); 
  this.storeObject=sto;
 }
 public void removeSelf(){// remove itself from its parent 
  this.source.intemalT.remove(this);
  Container parent=this.getParent(); 
  parent.remove(this);
  parent.repaint();
  if(parent instanceof RootPane) {
    RootPane temp=(RootPane)parent;
    StoreObject stoParent=temp.getStoreObject(); 
    stoParent.remove(this.getStoreObject());
   } else {
    BasicState temp=(BasicState)parent;
    StoreObject stoParent=temp.getStoreObject(); 
    stoParent.remove(this.getStoreObject());
   }
 \}.....
```
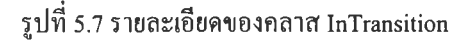

### 5.9 คลไส StoreObject

คลาส StoreObject คือคลาสท ี่ใช ้สร้างวัตถุสำห รับ ใช ้เก ็บข ้อมูลข องท ุกองค ์ประกอบ ใน แผ น ภาพสเตทชาร์ท ตัวอย่างเช่น สถานะพื้นฐาน สถานะครั้งก่อน การเปลี่ยนแปลงภายนอก การเปลี่ยนแปลง ภายใน เปีนด้น องค์ประกอบของคลาส StoreObject ประกอบด้วยตัวแปรสมาชิกชนิดต่างๆ ที่ทำหน้าที่ เก็บข้อมูลที่แตกต่างกันในแต่ละประเภท เมื่อผู้ใช้ทำการบันทึกแผนภาพสเตทชาร์ทเปีนแฟ้มข้อมูล วัตถุ ชนิด StoreObject นี้จะถูกจัดเก็บในรูปของแฟ้มข้อมูลด้วยวิธีการซีเรียลไลเซชัน (Serialization) เมื่อทำการ เรียกใช้แฟ้มข้อมูล วัตถุชนิด StoreObject ถูกเรียกกลับมาในหน่วยความจำและถูกแปลงเป็นวัตถุที่เปีนองค์ ประกอบของแผนภาพสเตทชาร์ทตังเดิม รายละเอียดของคลาส StoreObject แสดงในรูปที่ 5.8

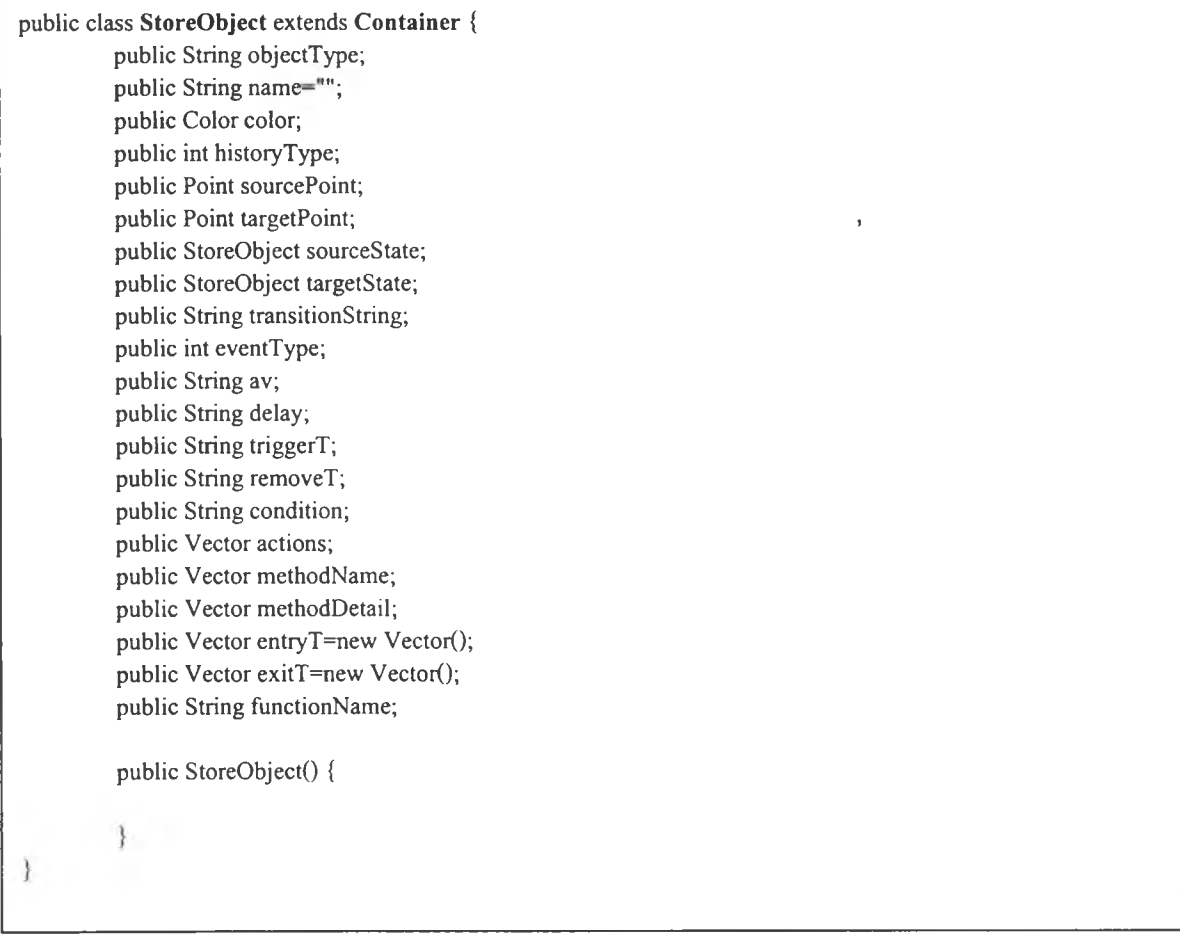

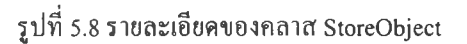

### 5.10 คลาส StateDialog

คลาส StateDialog คือคลาสของหน้าจอแสดงคุณ สมบัติของสถานะ (State properties) โดยคุณ สมบัติที่แสดงคือ ชื่อสถานะ การเปลี่ยนแปลงภายใน และสถานะย่อย วัตถุชนิด StateDialog ถูกสร้างโดย การคลิกที่วัตถุที่มีชนิดเป็นคลาส BasicState ดังรายละเอียดที่แสดงในรูปที่ 5.9 หน้าจอแสดงคุณ สมบัติของ สถานะสามารถแสดงรายละเอียดได้โดยฟ้งก์ชัน setStatelnfo ซึ่งทำการอ่านคุณ สมบัติของสถานะแล้ว แสดงบนหน้าจอ

# 5.11 คลาส TransitionDialog

คลาส TransitionDialog คือคลาสของหน้าจอแสดงคุณ สมบัติของการเปลี่ยนแปลง (Transition properties) โดยคุณสมบัติที่แสดงคือ ชื่อการเปลี่ยนแปลง ชนิดของเหตุการณ์ที่กระดุ้น เงื่อนไข และราย การของการกระทำ ดังรายละเอียดที่แสดงในรูปที่ 5.10 หน้าจอแสดงคุณ สมบัติของการเปลี่ยนแปลงสามารถ แสดงรายละเอียดได้โดยฟ้งก์ชัน setTransitionlnfo ซึ่งทำการอ่านคุณ สมบัติของการเปลี่ยนแปลงแล้ว แสดงบนหน้าจอ

```
public class BasicState extends State {
. . . . .
void this_mouseClicked(MouseEvent e) {
   ifi(rootPane.parent.cursorType.equals("select")){ 
    if(e.getClickCount()—2){
         new StateDialog(this);
     }
   }
}
public class StateDialog extends JDialog {
\cdotspublic StateDialog(BasicState state) { 
  try {
   this.currentState=state;
   jblnit();
   this.setStatelnfo(this.currentState);
   this.setCenter();
  }
  catch(Exception e) { 
   e.printStackTrace();
  }
 }
public void setStateInfo(BasicState state){
  this.stateName.setText(state.name);// set name 
  // display history state type 
  if(state.getHistoryState()==1){
   this.hisState.setSelected(true);
  } else iflstate.getHistory State()==2) { 
   this.deepHisState.setSelected(true);
  }
  // display internal transition 
  this.intemalT=state.getIntemalTransition(); 
  this.inTransString.removeAllElements();
  for(int i=0;i<internalT.size();i++){
   InTransition tmp =(InTransition)intemalT.elementAt(i); 
   this.inTransString.add(tmp.transitionString);
  }
  this.inTransitionList.setListData(this.inTransString);
  // display substate 
  this.subState=state.getSubstate(); 
  this.substateName.removeAllElements();
  for(int i=0;i<this.subState.size();i++){
   BasicState tmp =(BasicState)this.subState.elementAt(i); 
   this.substateName.add(tmp.name);
  }
  this.subStateList.setListData(this.substateName);
 \{...}
```

```
public class TransitionDialog extends JDialog {
\ldotspublic TransitionDialog(Transition t) { 
  try {
   this.currentTransition=t;
   this.parentFrame=t.source.rootPane.parent;
   jbInit();
   if(t instanceof ExTransition){
     this.entryState.setVisible(false); 
     this.exitState.setVisible( false);
    }else if(t instanceof InTransition){ 
     this.noEvent.setEnabled(false);
    } '
   this.setTransitionlnfo(this.currentTransition);
   this.setCenter();
   }
  catch(Exception e) { 
   e.printStackTrace();
  }
 }
public void setTransitionInfo(Transition t){
  this.transitionName.setText(t.name); 
  this.eventType=t.eventType;
  // set event type 
  if(this.eventType==0)\{this.noEvent.setSelected(true);
  }else iff this.eventType== 1 ) { 
     this.changeOf.setSelected(true); 
     this.av.setText(t.av);
   }else iffthis.eventType=2){ 
     this.timeEvent.setSelected(true); 
     this.delay.setText(t.delay); 
     this.triggerTrans.setText(t.triggerT); 
     this.removeTrans.setText(t.removeT);
   }else iffthis.eventType=3){ 
     this.entryState.setSelected(true);
   }else iff this.eventType==4){ 
     this.exitState.setSelected(true);
   }
  // set condition
   this.condition.setText(t.condition);
   // set actions into action vector 
   this.actionVector.removeAllElements();
   ifft.actions!=null){ 
    for(int i=0;i<t.actions.size();i++){
     this.actionVector.add(t.actions.elementAt(i));
    }
     this.addActionToList(this.actionVector);
   }
  }
 \ldots}
```
### 5.12 คลาส CodeGenerator

ค ล าส CodeGenerator ค ือ ค ล าส ข อ งต ัวส ร้างช ุด ค ำส ั่งข อ งวัต ถ ุพ ร้อ ม ท ำงาน ซ ึ่งถ ูก ใช ้โด ย บรรณ าธิกรสำหรับสร้างเค้าร่าง ตัวสร้างชุดคำสั่งเดิมสามารถสร้างชุดคำสั่งไค้เพียงโครงของชุดคำสั่งเท่า นั้นซึ่งไม่มีส่วนรายละเอียดของฟังก์ชัน ดังนั้นจึงไค้ทำการพัฒนาเพิ่มเติมให้ตัวสร้างชุดคำสั่งมีความ สามารถในการแปลงจากแผนภาพสเตทชาร์ทเป็นชุดคำสั่งของวัตถุพร้อมทำงานไค้ โดยพีงก์ชันสมาชิกที่ สำคัญของคลาส CodeGenerator มีตังต่อไปนี

5.12.1 พีงก์ชันสมาชิก writeModelFile

พีงค้ชันสมาชิก writeModelFile ทำหน้าที่สร้างแฟ้มข้อมูลซึ่งเป็นชุดคำสั่งในส่วนคลาส โมเดลของวัตถุพร้อมทำงาน ชุดคำสั่งในส่วนคลาสโมเดลนี้เป็นชุดคำสั่งที่แปลงจากแผนภาพสเตทชาร่ท่ โดยตรงตังนั้นชุดคำสั่งในส่วนคลาสโมเดลจึงเป็นส่วนกำหนดพฤติกรรมของวัตถุพร้อมทำงาน

 $5.12.2$  ฟังก์ชันสมาชิก writeEditFile

พีงค้,ชันสมาชิก writeEditFile ทำหน้าที่สร้างแฟ้มข้อมูลซึ่งเป็นชุดคำสั่งในส่วนคลาสวิว ของวัตถุพร้อมทำงาน ชุดคำสั่งในส่วนคลาสวิวนี้ป็นชุดคำสั่งที่ใช้แสดงผลการทำงานบนหน้าจอ สำหรับ พึงก์ชันสมาชิกของคลาสวิวสามารถกำหนดรายละเอียดได้ด้วยบรรณาธิกรสำหรับสร้างแผนภาพสเตท ชาร์ท